## 宮城工業高等専門学校 CG演習

# Photoshop & Illustrator の基本操作

### 提出物:課題内容を印刷したもの・課題内容のデータ(画像&Illustrator)

提出日: 2009年5月12日 (火)授業開始時まで

#### 課題内容:画像の補正、色調補正による画像加工

自分の顔写真を、授業内で学んだ選択範囲、画像の補正、色調補正の知識を使い、 自分の理想系である顔写真を作成すること。 加工前と加工後がわかるようにそれぞれの画像を配置し印刷し提出を行うこと。

#### 提出方法

学籍番号・氏名:d04600 酒井 聡 CG演習 5月12日提出分 課題 加工後:完成写真 加工前:見本写真

課題見本

上記課題の加工後の画像データ(.jpg)、作成した画像を加 工前の画像と合わせて、Illustrator で課題見本のように配 置後、印刷したものを提出。Illustrator も合わせて提出す

ること。

データ:画像データ(.jpg)計 2 個、Illustrator 計1個 印刷物:計1枚

画 像 デ ー タ 提 出 先 は 共 有 フ ォ ル ダ 内 の「課 題 提 出」→ 「0512 face」内に各学籍番号のフォルダを作成し、その 中にデータを提出すること。

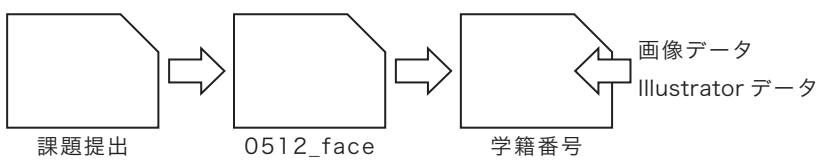

\*課題提出における印刷物は「スーパーファイン用紙」を必ず用いること。 上記以外の用紙は受理しません。